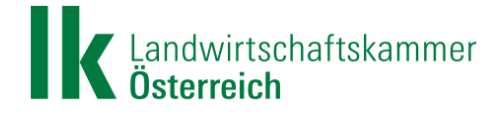

# **FAQs zur kostenfreien Bereitstellung des APOS-RTK-Korrekturdatendienstes für die Land- und Forstwirtschaft**

#### Stand: 14.12.2023

Zunächst ist auf die von den Landwirtschaftskammern aufbereiteten Informationen unter <https://www.lko.at/apos-rtk> hinzuweisen. Dort sind unter anderem abrufbar:

- Berechtigte Nutzergruppen
- Anleitung und Erklärvideo zur Registrierung
- Link zu Erklärvideos zur Installation auf gängigen Geräten und Terminals
- Förderhinweis und beihilferechtliche Voraussetzungen ("de-minimis")
- Links zu Registrierung sowie zu weiteren relevanten Stellen

Die hier dargestellten Antworten beziehen sich auf bereits gestellte Fragen von interessierten Nutzerinnen und Nutzern. Die vorliegende Unterlage wurde sorgfältig erstellt, dennoch kann seitens der Autoren bzw. der Landwirtschaftskammern keine Haftung für den Inhalt bzw. die Vollständigkeit, Aktualität etc. übernommen werden.

Die FAQs ("Häufig gestellte Fragen") werden gegebenenfalls laufend ergänzt und mit dem BML (Fördergeber) und dem BEV (Betreiber) abgestimmt. Änderungen bestehender Fragen und Antworten sind nicht ausgeschlossen.

# **Allgemein**

## *1. "Was bedeuten die Abkürzungen RTK, APOS, BEV und BML?"*

RTK steht für "Real Time Kinematik" und bezeichnet die Methode mit der unter Nutzung von GNSS-Signalen (z.B. GPS) und entsprechenden Korrekturen Positionierungen mit cm-Genauigkeit in Echtzeit erreicht werden können. So können beispielsweise Landmaschinen mit der notwendigen Ausstattung/mit einem dementsprechenden Lenksystem die vorgegebenen Spurlinien exakt einhalten.

APOS steht für Austrian Positioning Service und ist der Multi-GNSS-Positionierungsdienst des BEV - Bundesamt für Eich- und Vermessungswesen, der GNSS-Signale (GPS, GLONASS und GALILEO) nutzt, zentral verarbeitet und daraus abgeleitete Parameter in Form von Korrekturen zur Verbesserung der Genauigkeit von satellitenbasierten Messungen zur Verfügung stellt.

Fördergeber ist das Bundesministerium für Land- und Forstwirtschaft, Regionen und Wasserwirtschaft ("BML").

## *2. "Wie kann ich APOS nutzen? Welche Voraussetzungen müssen erfüllt sein?"*

Um den APOS-Korrekturdatendienst nutzen zu können, benötigen Sie

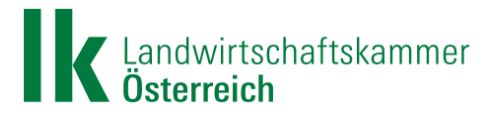

- einen RTK-fähigen GNSS-Empfänger auf der Landmaschine,
- einen geeigneten Mobilfunkvertrag inkl. SIM-Karte, sowie
- eine Registrierung als land- und forstwirtschaftlicher Betrieb oder als anderer berechtigter Nutzer (siehe berechtigte Nutzergruppen) in eAMA.

Bitte halten Sie im Zweifel Rücksprache mit Ihrem Gerätehersteller, Händler oder Ihrer Werkstätte, ob Ihre Landmaschine bzw. Ihr Lenksystem RTK-fähig ist.

## *3. "Ab wann kann ich mich registrieren und wie lange dauert die Zusendung der Zugangsdaten?"*

Die Registrierung ist seit 01.02.2021 jederzeit möglich. Nach der Registrierung können Sie sich im dafür eingerichteten APOS-Kundenportal Ihre RTK-Zugangsdaten direkt anlegen und bekommen diese Daten (nach Bekanntgabe Ihrer E-Mailadresse unter "Kundenverwaltung") zusätzlich automatisiert per E-Mail zugesandt.

## *4. "Welche Kosten fallen an?"*

Der APOS -Korrekturdatendienstes für die Land- und Forstwirtschaft wird als Förderung zur Verfügung gestellt und ist daher kostenlos. Fördergeber ist das Bundesministerium für Landund Forstwirtschaft, Regionen und Wasserwirtschaft (BML). Die Nutzung ist daher nur für land- und forstwirtschaftliche Tätigkeiten gestattet.

Beachten Sie bitte dennoch, dass daneben (wie auch bei anderen Dienstleistern) Kosten für Ihre Mobilfunkverbindung oder auch für etwaige in Anspruch genommene Serviceleistungen Dritter anfallen können.

# *5. "Muss ich diesen Zugang jährlich erneuern? Wie lange sind diese Zugangsdaten gültig?"*

Eine regelmäßige Erneuerung der Zugangsdaten ist nicht erforderlich.

Die Zugangsdaten behalten ihre Gültigkeit, solange die RTK-Technologie Stand der Technik ist und nicht durch eine neue Positionierungstechnologie abgelöst wird.

## *6. "Kann ich diesen Dienst für mehrere Maschinen/Geräte einrichten?"*

Ja, im Zuge der Registrierung können Sie auch für mehrere Geräte Zugangsdaten anfordern, sofern diese für land- und forstwirtschaftliche Tätigkeiten genutzt werden.

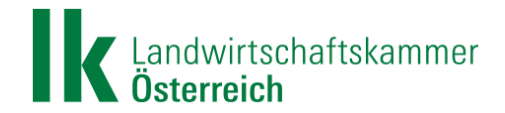

#### *7. "An wen werden meine Positionsdaten weitergegeben, wenn ich APOS nutze?"*

Ihre Positionsdaten werden keinesfalls vom BEV (Betreiber) an Dritte weitergegeben, auch nicht an andere öffentliche Stellen.

Das BML erhält monatlich kumulierte und nicht-personenbezogene Daten über die Gesamtnutzung (Anzahl der Nutzer, regionale Verteilung, Nutzungsdauer nach Monaten) für statistische Zwecke.

#### *8. "Wer kann in mein APOS-Benutzerkonto einsehen?"*

Einsicht in Ihr APOS-Benutzerkonto haben ausschließlich Sie als Kunde sowie das BEV als Betreiber.

## *9. "Ich habe bereits einen RTK-Korrektursignalanbieter und bin damit zufrieden. Was heißt das also für mich?"*

Wenn Sie bereits die Dienstleistung eines anderen Anbieters beziehen und das dortige Service/die dortige Betreuung weiterhin nutzen möchten, besteht für Sie kein Handlungsbedarf. Das kostenfreie APOS ist ein rein freiwilliges Angebot des Bundes.

# *10. "Ich bin aktuell in einem Vertrag mit einem RTK-Signalanbieter gebunden. Kann ich hier vorzeitig austreten?"*

Nein. Das Angebot, APOS zu nutzen, hat keinerlei Auswirkungen auf etwaige vertragliche Bindungen mit Dritten.

# *11. "Ich habe mich für APOS-registriert, möchte es nun aber doch nicht nutzen. Wo kann ich mein Konto schließen?"*

Sie können Ihr APOS-Konto jederzeit per E-Mail an [kundenservice@bev.gv.at](mailto:kundenservice@bev.gv.at) kündigen, Ihr Zugang erlischt dann per 31.12. des laufenden Kalenderjahres.

Bitte beachten Sie, dass die Gewährung der de-minimis-Beihilfe bis dahin aufrecht bleibt.

## **Registrierung**

## *12. "Wo kann ich mein Benutzerkonto aufrufen? Wie kann ich meine Nutzerdaten verwalten bzw. ändern?"*

Unter [lko.at/apos-rtk](https://www.lko.at/apos-rtk) finden Sie unter der Überschrift *"Registrierung / Anmeldung / Benutzerkonto / Verwaltung der Zugangsdaten"* den Link zu Ihrem APOS-Benutzerkonto.

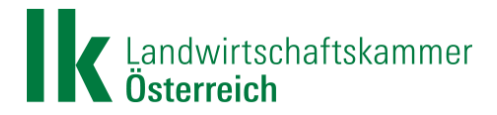

Dort können Sie mithilfe Ihrer eAMA-Zugangsdaten im Anschluss an die erstmalige Registrierung auch jederzeit in Ihr Benutzerkonto einsteigen, Ihre persönlichen Nutzerdaten ändern oder neue Zugangsdaten für Maschinen & Geräte hinzufügen.

# *13. "Ich führe einen land- und forstwirtschaftlichen Betrieb und verfüge über eine Betriebsnummer (LFBIS-Nr.), habe aber noch keinen eAMA-PIN-Code. Wie kann ich mich dennoch registrieren?"*

Bitte fordern Sie einen eAMA-PIN-Code unter <https://services.ama.at/servlet/pincodevergessen> an.

# *14. "Ich bin berechtigter Anwender einer anderen definierten Nutzergruppe (Lohnunternehmen, Maschinenring, Forschungseinrichtung etc.), habe jedoch keine AMA-Klientennummer bzw. keinen eAMA-Zugang. Wie kann ich mich dennoch registrieren?"*

Sie können einen eAMA-Zugang unter folgendem Link anfordern: <https://www.ama.at/fachliche-informationen/kundendaten/apos-stammdatenerhebung>

# *15. "Ich bin berechtigter Anwender einer definierten Nutzergruppe (Lohnunternehmen, Maschinenring, Forschungseinrichtung, etc.) und verfüge über eine AMA-Klientennummer, jedoch keinen eAMA-PIN-Code. Wie kann ich mich registrieren?"*

Bitte fordern Sie einen eAMA-PIN-Code unter <https://services.ama.at/servlet/pincodevergessen> an. Halten Sie dafür Ihre Klientennummer bereit.

# *16. "Ich habe weitere Probleme mit der Anmeldung über eAMA. Wo finde ich technische Hilfe?"*

Bitte beachten Sie die Informationen zur technische Hilfe seitens der AMA unter folgendem Link: [https://www.ama.at/Fachliche-Informationen/eAMA-Das-](https://www.ama.at/Fachliche-Informationen/eAMA-Das-Internetserviceportal/Technische-Hilfe)[Internetserviceportal/Technische-Hilfe](https://www.ama.at/Fachliche-Informationen/eAMA-Das-Internetserviceportal/Technische-Hilfe)

# *17. "Ich habe einen land- und forstwirtschaftlichen Betrieb übernommen (Bewirtschafterwechsel) – kann ich die Zugangsdaten vom Vorbewirtschafter nutzen/übernehmen?"*

Nein. Der neue Bewirtschafter muss sich im APOS neu registrieren und für seine Geräte neue Zugangsdaten anfordern.

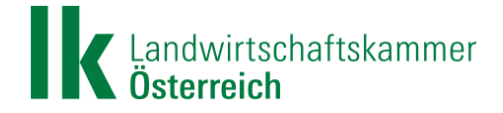

## **Technische Details**

#### *18. "Wo bzw. in welchen Bundesländern und Regionen kann ich APOS nutzen?"*

APOS kann österreichweit flächendeckend genutzt werden. Bitte beachten Sie, dass die APOS Service-Verfügbarkeit davon abhängt, ob der GNSS-Empfänger eine ausreichende Anzahl von Satelliten (Mindestanforderung: 5 Satelliten) empfängt und eine Mobile-Internetverbindung besteht, um APOS-Korrekturdaten empfangen zu können. Voraussetzung ist die direkte Sichtverbindung zwischen Empfänger und den Satelliten (Satellitenpositionierung funktioniert nur unter freiem Himmel, nicht "in-door"!).

# *19. "Ich möchte APOS nutzen, bin mir aber nicht sicher, ob ich auf meinen Feldstücken ausreichend mobile Daten empfangen kann. Wie kann ich das testen?"*

Voraussetzung für den Empfang von mobilen Korrekturdaten wie beispielsweise APOS ist eine mobile Netzabdeckung.

Ob Sie auf Ihren Flächen, auf denen Sie APOS nutzen möchten, Internetempfang haben, können Sie unter<https://breitbandatlas.gv.at/> überprüfen. Darüber hinaus können Sie den Mobilfunkempfang natürlich auch jederzeit selbst live vor Ort mit Ihrem Smartphone testen. Apps wie der ["RTR-Netztest"](https://www.rtr.at/TKP/service/rtr-nettest/rtrnetztest_tests.de.html) helfen dabei, die Download- und Uploadgeschwindigkeit zu überprüfen. Bitte beachten Sie, dass dabei jeweils die Qualität des Mobilfunknetzes (A1, Magenta, Drei), das vom jeweiligen Smartphone genutzt wird, überprüft wird.

Bei schlechter Netzabdeckung bzw. wenn auf einzelnen Flächen das Netz des jeweiligen Mobilfunkanbieters nicht verfügbar ist, kann eine M2M-SIM-Karte dabei helfen, sich in das jeweils verfügbare Netz einzuwählen (siehe unten).

## *20. "Kann ich APOS im Ausland nutzen?"*

Eine Nutzung von APOS außerhalb des österreichischen Staatsgebietes ist nicht möglich.

#### *21. "Welche Referenzstationen sind mit APOS verbunden"?*

Ein Verzeichnis der APOS-Referenzstationen finden Sie am unteren Ende der folgenden Informationsseite des BEV:

[https://www.bev.gv.at/Services/Produkte/Grundlagenvermessung/APOS---Austrian-](https://www.bev.gv.at/Services/Produkte/Grundlagenvermessung/APOS---Austrian-Positioning-Service.html)[Positioning-Service.html](https://www.bev.gv.at/Services/Produkte/Grundlagenvermessung/APOS---Austrian-Positioning-Service.html)

Zusätzlich sind noch weitere Stationen aus Nachbarländern (SAPOS-Deutschland, AGNES-SWIPOS-Schweiz, SIGNAL-Slowenien, SKPOS-Slowakei, STPOS-Autonome Provinz Bozen

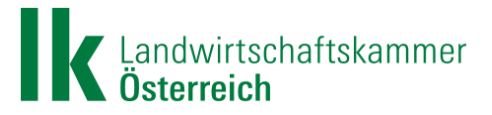

sowie GNSSnet.hu-Ungarn und CZEPOS-Tschechische Republik) in das Stationsnetz integriert.

#### *22. "Welche Satellitensysteme werden unterstützt?"*

Derzeit werden APOS-Korrekturdaten für das US-amerikanische GPS, das russische GLONASS sowie das europäische GALILEO übertragen.

Die Integration des chinesischen Systems BeiDou-III, mit neuen zusätzlichen Signalen und im Unterschied zu BeiDou-II erstmalig 100% global verfügbar, ist im Laufe des Jahres 2024 vorgesehen.

#### *23. "Was bringen regionale Systeme wie z.B. BeiDou- II und QZSS für Europa?"*

Das chinesische System BeiDou-II hat regionalen Charakter und beschränkt sich hauptsächlich auf den asiatischen Raum. Es wird nicht mehr weiterentwickelt und sukzessive durch BeiDou-III abgelöst. Die wenigen relevanten Satelliten, die in Mitteleuropa und somit in Österreich in niedriger Elevation sichtbar sind, bringen für die Anwender keine Vorteile. Das japanische QZSS (Quasi-Zenit-Satelliten-System) ist ein ausschließlich für den japanischen, ostasiatischen und australischen Raum abgestimmtes Navigations-Satellitensystem und somit für den europäischen Raum ebenfalls nicht relevant.

#### *24. "Welche Übertragungsformate und GNSS-Signale werden von APOS unterstützt?"*

Übertragungsformate:

- RTCM 3.1 für GPS, Glonass
- RTCM 3.2 MSM4 für GPS, Glonass & Galileo *(und geplant: BeiDou-III)*

GNSS-Signale:

- GPS (L1, L2 & L5)
- GLONASS (L1 & L2)
- Galileo (E1, E5)
- *Beidou III (B1, B2, B3) (geplant für 2024, siehe oben)*

Für die APOS-Nutzung werden folgende MOUNTPOINTS zur Verfügung gestellt:

1) "APOS Standard": RTCM 3.1 (GPS, Glonass) *(Anm.: von bestehenden APOS-Kunden am häufigsten genutzt)* 

2) "APOS\_Extended": RTCM 3.2 MSM4 (GPS, Glonass, Galileo)

3) "APOS\_Extended\_plus": RTCM 3.2 MSM4 (GPS, Glonass, Galileo, BeiDou-III) *(Anm.: geplant für 2024, siehe oben)*

```
© LK Österreich 6 Stand 14.12.23
```
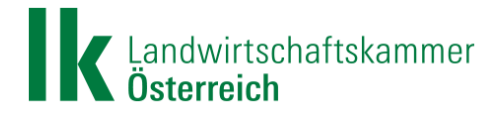

#### *25. "Welchem Koordinatenreferenzsystem unterliegt APOS?"*

APOS bezieht sich auf das europäische Koordinatensystem ETRS89 (European Terrestrial Reference System 1989), welches von der Europäischen Subkommission EUREF der IAG (International Association of Geodesy) definiert wurde und in den INSPIRE-Richtlinien explizit als verbindliches Koordinaten-Referenzsystem ausgewiesen wird.

In Österreich wird ETRS89 durch ETRF2000 (Epoche 2002.56) aus der Lösung Austria 2002 realisiert. Dies ist die offizielle österreichische Datumsfestlegung auf Basis einer im Jahr 2002 in Österreich gemeinsam mit der TU Wien durchgeführten EUREF-Messkampagne.

## *26. "Ich nutze aktuell Fahrspurdaten, die nicht ETRS89 unterliegen (z.B.: ITRF2014). Was muss ich machen, um APOS nutzen zu können?"*

Die Koordinaten der Feldstücke bzw. Trajektorien sollten in ETRS89 transformiert werden. Das BEV bietet mit einem kostenfreien Transformationsservice die Möglichkeit, selbstständig Feldgrenzen von ITRF2014 in ETRS89 zu transformieren. Zum Service geht's hier: <https://transformator.bev.gv.at/at.gv.bev.transformator/> .

Falls nur lokale, systemeigene Koordinaten vorhanden sind, wird unter Umständen ein neues Abfahren der Feldstücke notwendig sein.

## *27. "Woher bekomme ich eine SIM-Karte, um APOS nutzen zu können?"*

Für die Nutzung eines jeden RTK-Korrekturdatendienstes benötigen Sie eine internetfähige SIM-Karte. Einen Mobilfunkvertrag inkl. SIM-Karte bekommen Sie bei den meisten Mobilfunkanbietern. Der Mobilfunkvertrag sollte ein geeignetes Datenvolumen aufweisen (siehe unten).

Um verschiedene Mobilfunkanbieter am Feld nutzen zu können, können Sie auch eine sogenannte M2M-Simkarte verwenden. Eine M2M-SIM-Karte (auch IoT-SIM-Karte genannt) können Sie vereinzelt bei Geräteherstellern, Händlern oder Werkstätten anfordern.

Die lk-projekt GmbH bietet M2M-SIM-Karten speziell für den Gebrauch bei Spurführungssystemen an. Informationen dazu finden Sie unter [https://www.lk-projekt.at/.](https://www.lk-projekt.at/)

# *28. "Welcher Mobilfunkanbieter sollte für den benötigten Datentarif gewählt werden und welches Datenvolumen wird benötigt?"*

Es wird empfohlen, einen Mobilfunkanbieter zu wählen, der in Ihrer Region eine möglichst gute Netzabdeckung aufweist. Das benötigte Datenvolumen für den Empfang von GPS, Glonass und Galileo mittels RTCM 3 via NTRIP kann auf rund 3 MB pro Arbeitsstunde geschätzt werden.

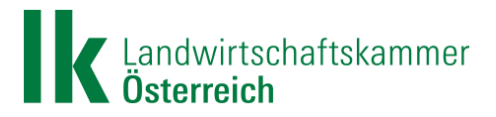

Überlegen Sie sich daher, wie viele Stunden Sie in etwa den Korrekturdatendienst jährlich nutzen, um einen geeigneten Tarif Ihres Korrekturdatenanbieters auszuwählen.

Beispiel: Wenn Sie APOS 100 Tage/Jahr je 12h/Tag nutzen, so entspricht dies einem benötigten Datenvolumen von ca. 3,5 GB /Jahr.

#### *29. "Ich empfange RTK derzeit über Funk. Kann ich einfach auf APOS umsteigen?"*

APOS basiert auf "Virtuellen Referenzstationen" (VRS), deren Positionen über mobiles Internet übertragen und berechnet werden.

Sollte Ihr GNSS-Empfänger auf Ihrer Landmaschine ausschließlich über Funk funktionieren und nicht VRS-fähig sein, können Sie APOS nicht nutzen. Erkundigen Sie sich bezüglich technischer Möglichkeiten und eventuell notwendiger, kostenpflichtiger Freischaltung bei Ihrem Gerätehersteller oder bei Ihrer Werkstätte.

#### *30. "Wo kann ich auf meinem Terminal die Zugangsdaten eingeben?"*

Hilfreiche Videos finden Sie dazu auf dem *[YouTube-Kanal der Innovation Farm](https://www.youtube.com/playlist?list=PLx_-9m7Z1f1QFKsZzK3-snMyP6MBE1ZX_)*.

#### *31. "Wohin kann ich mich wenden, wenn ich technische Probleme habe?"*

Störungen und Probleme können verschiedene Ursachen haben. Bitte überlegen Sie zunächst stets, was im jeweiligen Fall ausschlaggebend sein könnte:

- a) Mögliche Ursachen für Probleme mit Ihrem Lenksystem:
	- Sind die Einstellungen am Terminal richtig vorgenommen?
	- Sind die APOS-Zugangsdaten bzw. der Zugangspunkt richtig eingegeben?
	- Sind alle Kabeln und Stecker ordnungsgemäß angeschlossen?
	- Gibt es in der Bedienungsanleitung Ihres Gerätes Hinweise zu ähnlichen Fällen?

Bei größeren Problemen mit Ihrem Lenksystem wenden Sie sich bitte an Ihren Gerätehersteller, Händler oder an Ihre Werkstätte.

- b) Mögliche Ursachen für Probleme mit dem GNSS-Signalempfang
	- Werden genügend Satelliten angezeigt und wie sind diese am Himmel verteilt (zumindest 5 Satelliten notwendig)?
	- Befinden sich Abschattungen (Waldrand, Objekte wie Häuser, Masten, etc.) in Ihrem Arbeitsgebiet? Abschattungen verhindern in der Regel die direkte Sichtverbindung zu den Satelliten und somit den Signalempfang.
	- Befinden sich stark reflektierende Flächen in der Nähe? In diesem Fall kann es zu Signal- und somit zu Positionsverfälschungen kommen.
	- Zieht ein Gewitter auf? Da kann es zu atmosphärischen Störungen und somit zu totalen Signalverlusten kommen.

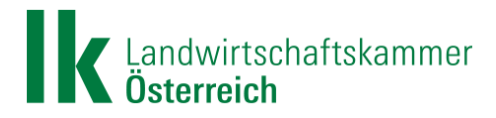

- Befinden sich Hochspannungsleitungen in einem Umkreis von weniger als 100m in der Nähe? Die dadurch erzeugten starken elektromagnetischen Felder können den Signalempfang stören.
- Einflüsse von Richt- und/oder Amateurfunkstationen können ebenfalls zu Signalverlusten führen (Signal-Jamming). In diesen Fall kann es unter Umständen helfen den Signalempfang auf die GPS-Satelliten zu beschränken.
- c) Mögliche Ursachen für Probleme mit Ihrer Daten- bzw. Mobilfunkverbindung:
	- Überprüfen Sie zunächst Ihre Mobilfunkverbindung!
	- Wird Ihnen eine aufrechte Verbindung am Terminal angezeigt?
	- Ist Ihre SIM-Karte korrekt eingesetzt?
	- Haben Sie genügend Datenguthaben auf Ihrer SIM-Karte?
	- Ist Ihre SIM-Karte für die mobile Datenübertragung freigeschaltet?
	- Ist Ihre SIM-Karte (mit dem zugehörigen PIN-Code) entsperrt?

Bei größeren Problemen mit Ihrer Mobilfunkverbindung wenden Sie sich bitte an Ihren Mobilfunkanbieter.

d) Bei Problemen, die eindeutig mit dem APOS-Korrekturdatendienst zusammenhängen, wenden Sie sich bitte an den APOS-Kundenservice [\(kundenservice@bev.gv.at\)](mailto:kundenservice@bev.gv.at).